**لا تربط جهـــــــازك** الذي تحفظ فيه جميع معلومات ُطلابك بشـــــبكة "Wifi "عامة.

**اســــــــتخدم ب��دك الإلكت�ونـــــــــي المهني** لإنجاز أعمالك ولا تســــــتخدم بريدك الشخصــــــــي.

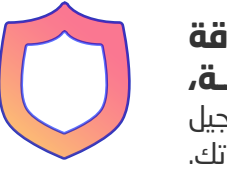

**قم بتغ�ير كلمات الم�ور الخــــــــــــــاصة بك** بشكل متكرر واستخدم كلمات مرور يصعب اختراقــــها لبريدك الإلكتروني المهني أو جهازك

**قم بتفعيل المصــــادقة الثنائيـــــة،** وتتبَّم دائمًا وقت ومكان تسجيل الدخول إلـــى حــساباتك.

بالعمــــــــــــــل.

**قم بحمــــاية الملف** الذي يحتوي على المعلومـــات الشخصية لطلابك بكلمة م�ور قويـــــة.

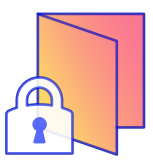

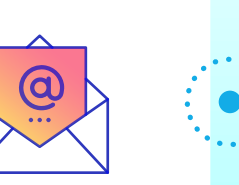

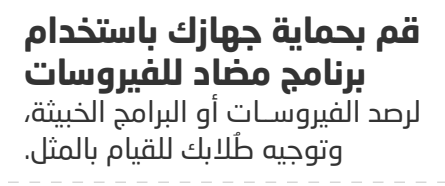

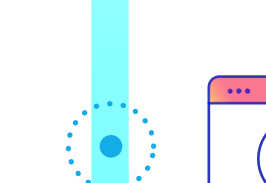

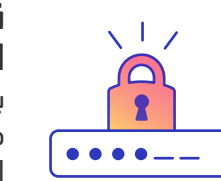

## نصأئح للمعلمين حول السلامة الســيبرانية

مشـــــكلة تتعلق ببرامج خبيثة ضمن قطاع التعليم في الفترة الممتدة من تموز/�وليو إلــــى آب/أغسطــــــــــــــــــس .٢٠٢٠ ّتم رصد أكثر من **٨ ملا�يــــــــن\***

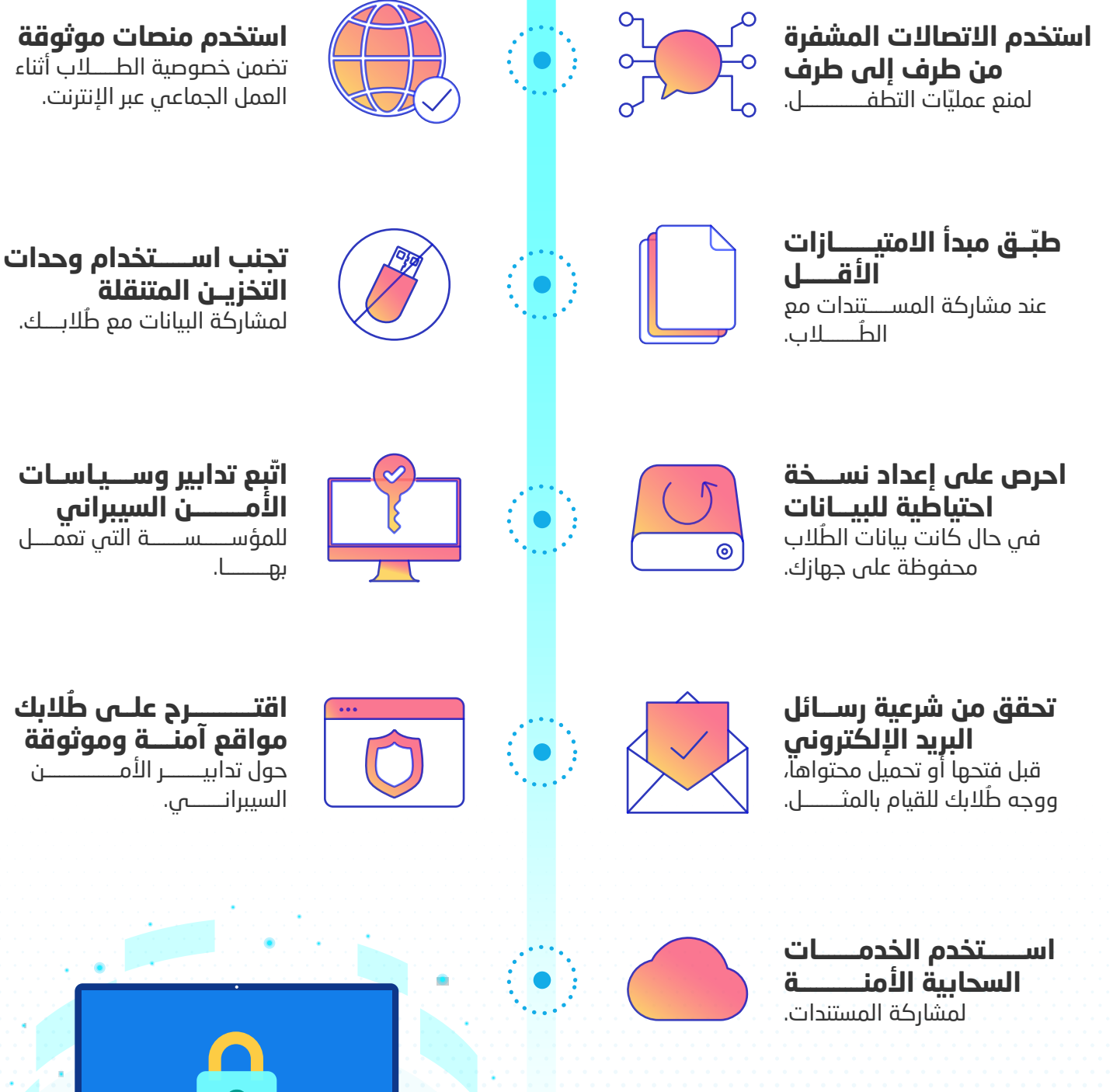

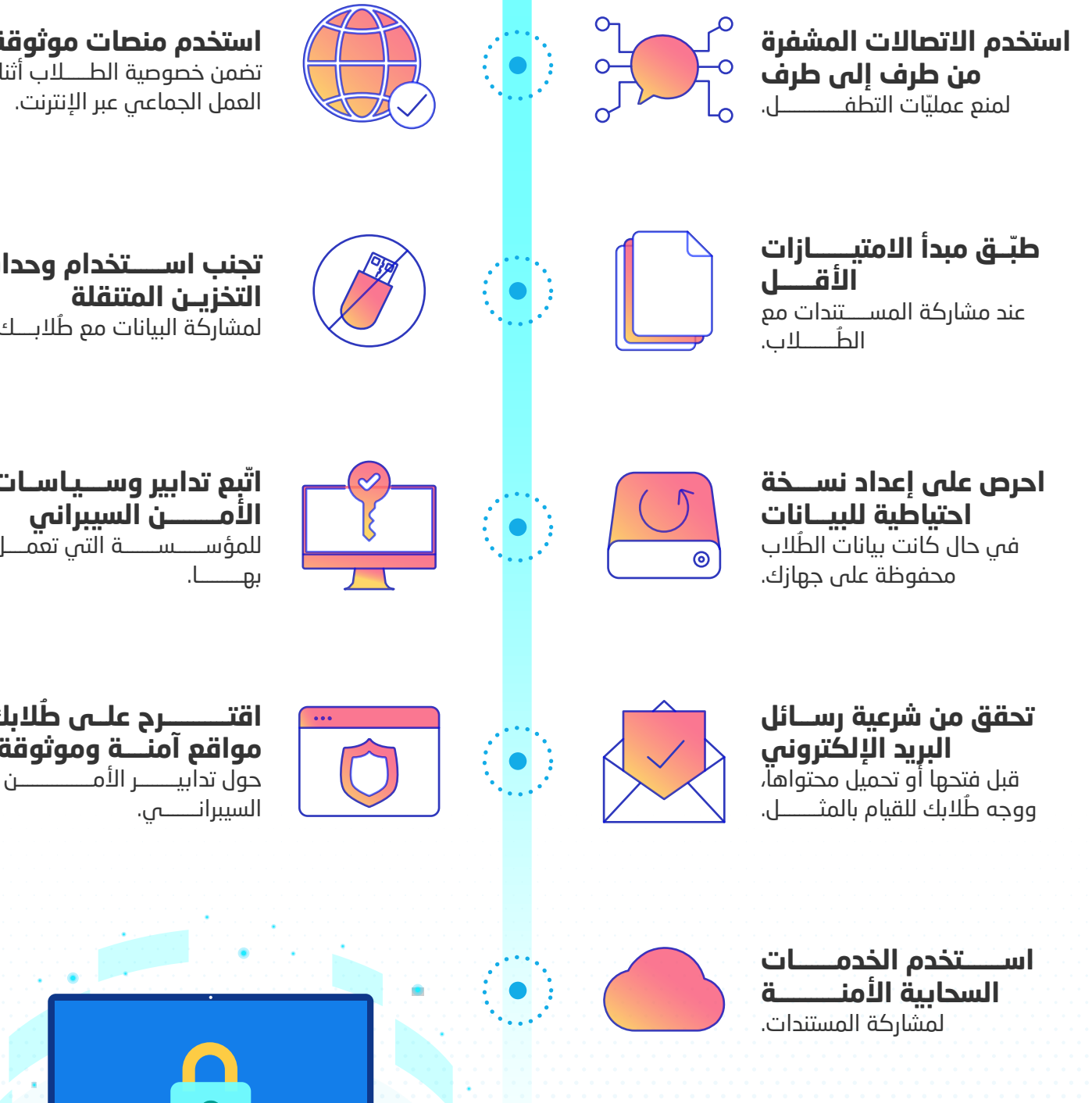

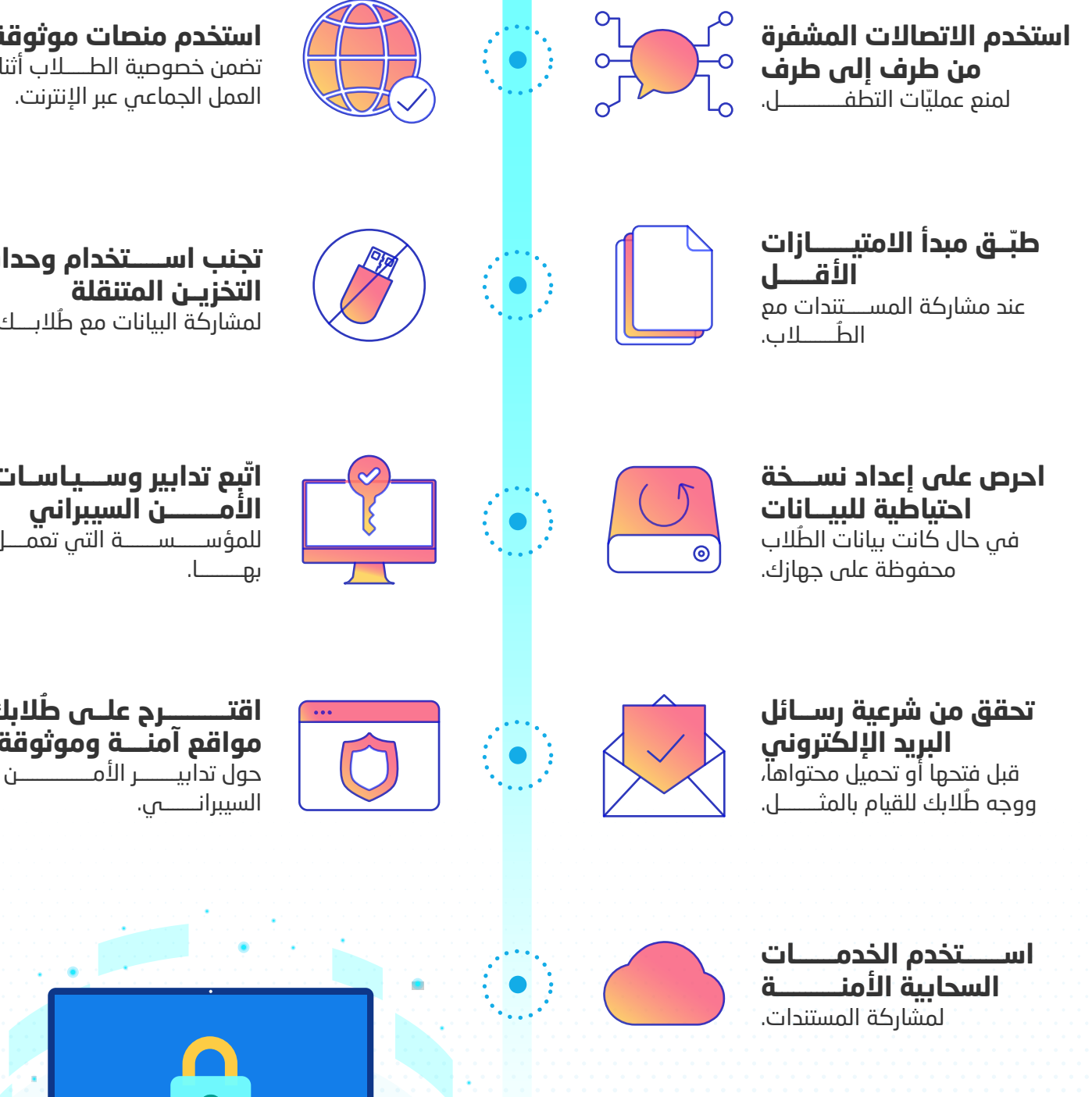

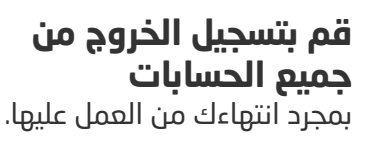

Microsoft Global Threat Activity Tracker بحسب\*

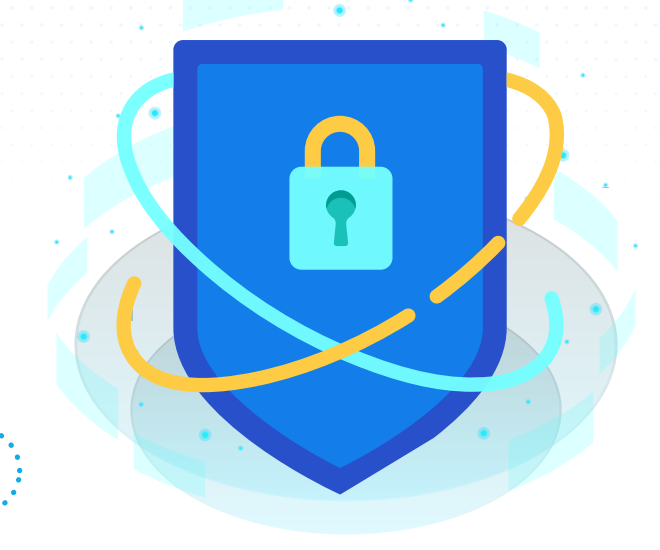

## **ُ نصائح لحماية نفســـــــك كمعلم ُ وحماية طلابك من الهجمـــــــات الســـــــــ�ب�انية**

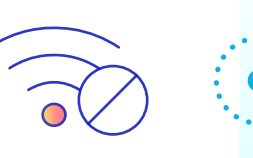

**إن حمـاية نفســــــــك وطــــــــلابك ضد ّ الهجمات الســــ�ب�انية مهمة �وتينيـــة ّ صعبة لا مفر منها، ولابد من تط�يقهـا لضمان �يئة تعليمية آمنة.**

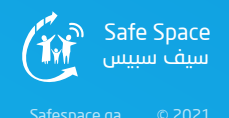